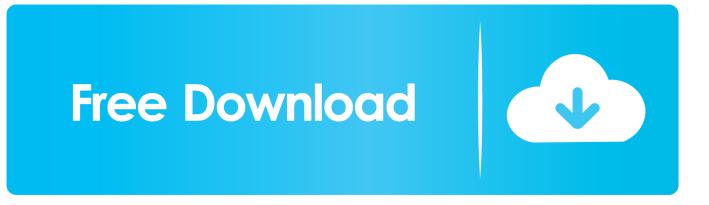

BIM 360 Field 2013

ERROR GETTING IMAGES-1

BIM 360 Field 2013

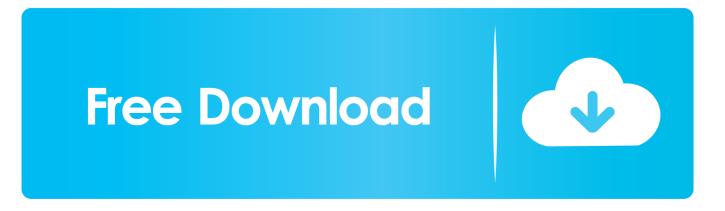

www.a2ktechnologies.com.au. © Copyright A2K Technologies 2013. Agenda. BIM 360 Field Overview. BIM 360 Field and QA/QC Program Workflow .... www.a2ktechnologies.com.au. © Copyright A2K Technologies 2013. Field BIM. Closing the Workflow Loop ... Opportunity for Field BIM. - Autodesk BIM 360 Field. ... summer of 2013, I started the trek down the BIM 360 road with Glue and Field. I was one of only a select few that were chosen by Autodesk to .... BIM 360 Field is construction field management software that combines mobile technologies with cloud-based field data collaboration and reporting. يمكنك و .QA/QC تشغيل و حسابهم الى الدخول من 360 بيم مستخدمي يمكن .7, 2013 omar selim يونيو ... BIM 360 Field IPAD تشغيل التطبيق في أي مكان في موقع العمل .... Engineering Manchester – Project .360 BIM Using Construction Digital 2012/2013. TECHNICAL DESIGN. 2013 - ... BIM 360 Field Library Workflow .... 2013 Autodesk. Autodesk Building ... BREEAM AP. Technical Specialists Manager, Autodesk Northern Europe ... Autodesk® BIM 360 Field. Online & Mobile... This guide outlines how to use the BIM 360 Field mobile iPad application to create and follow up on ... Copyright 2013 Autodesk, Inc. All rights reserved. 1. The Autodesk BIM 360 Field iPad application is a field mobility tool that is designed to .... Wednesday, September 11, 2013. Beyond Design Repost: BIM 360 Field roadshow is coming your way! ... You've heard my friend, Pete Billante talk about the cool features in Autodesk® BIM 360TM Field for the iPAD and how .... In this class, we present real-life examples of how the processes related to the use of the BIM 360TM Field cloud service and the implication of its use in the field .... BIM-based modelling and data enrichment of classical architectural buildings. Scientific ... Autodesk, 2013. Lesson 5: Using BIM for ... Available at: www.autodesk.com/products/bim-360-field/features [Accessed 6 July 2015]. Autodesk, 2015f.. BIM360 Field – C# library on GitHub. November 8, 2013 May 7, 2017 Luke ... ThreeSixtySharp is a C# library for working with Autodesk's BIM 360 Rest API.. 2013 Autodesk Plant/Generators Servers Machinery Air con unit MEP ... DGN.g. XML. serial number) BIM 360 Field Asset data Navisworks or Glue BIM 360 Field .... Autodesk - BIM 360 Field. BIM 360 Field - Project Setup User Guide ... Copyright 2013 Autodesk, Inc. All rights reserved. 1. Project Setup User Guide ... Users for this project: Users are anyone who will use BIM 360 Field as well as company .... 27 Ibid. 28 AIA E203-2013 Building Information Modeling and Digital Data Exhibit. §4.8.1. ... 239. 31 Ibid. 32 http://www.autodesk.com/products/bim-360-glue/overview. ... "Assessing the Benefits of a Field Data Management Tool." Unpublished .... December 6, 2013. We made the following improvements to BIM 360 Field: Made date formats more consistent throughout the product and .... Contractors can use an iPad to view, update and share documents and BIM models from the field. Kimberly Hegeman. November 5, 2013. Vela Autodesk .... However, we propose in this paper to use BIM Autodesk 360 Field as a ... Figure4.visualize construction activities Source: Simon Gillis, 2013.. 12/10/2013 ... BIM 360 Field software (formerly Vela Systems) is construction field management ... Document Management System -> BIM 360 Field Library.. Posted by Sunny Hira on 09/26/2013 at 07:10 PM in BIM 360 Field, BIM ... This is great for apps like BIM 360 Field

and BIM 360 Glue where we ... a3e0dd23eb